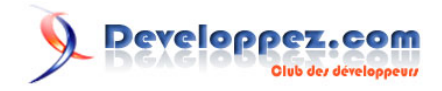

# Test d'Intel Parallel Studio

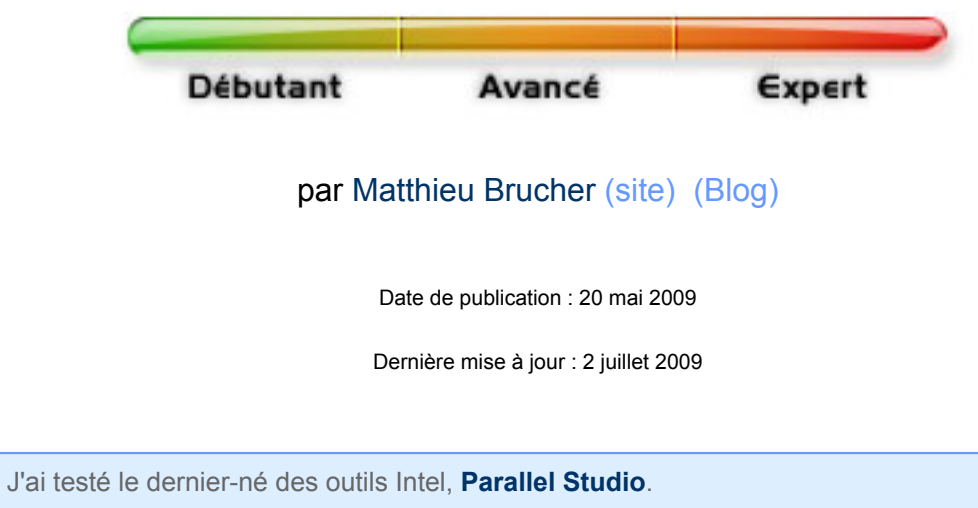

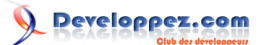

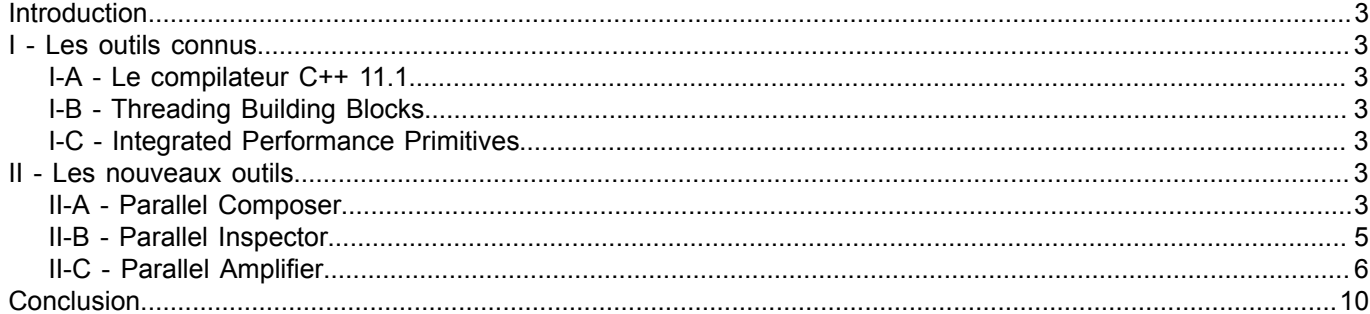

- 2<br>Copyright © 2009 - Matthieu Brucher. Aucune reproduction, même partielle, ne peut être faite de ce site et de l'ensemble de son contenu : textes,<br>documents, images, etc sans l'autorisation expresse de l'auteur. Sinon v

#### <span id="page-2-0"></span>**Introduction**

Intel Parallel Studio est un ensemble d'outils dédiés à l'optimisation des programmes multithreadés. Il s'agit de plusieurs plugins de l'environnement Visual Studio. Il est donc nécessaire de posséder ce dernier (attention, la version Express ne supporte pas les plugins).

On trouvera donc les plugins suivants, pouvant aussi être achetés séparément :

- Parallel Inspector, analysant la gestion de la mémoire
- Parallel Amplifier, analysant le comportement des threads
- Parallel Composer, contenant l'extension parallèle pour le débuggeur

## <span id="page-2-1"></span>I - Les outils connus

# <span id="page-2-2"></span>I-A - Le compilateur C++ 11.1

La version 11.1 du compilateur d'Intel propose de nouvelles fonctionnalités :

- OpenMP 3.0
- Intégration de TBB et IPP

Je ne vais pas faire une analyse complète de ce compilateur, cela peut se résumer à d'excellentes performances, des extensions utiles (dont certaines parallèle) et un support de la norme C++0x telle qu'elle est définie actuellement (par exemple les fonctions lambda).

### <span id="page-2-3"></span>I-B - Threading Building Blocks

Il s'agit d'un ensemble d'outils permettant de découper un travail en bloc, chaque bloc étant envoyé sur un thread. La répartition est effectuée par un ordonnanceur.

#### <span id="page-2-4"></span>I-C - Integrated Performance Primitives

Les outils de traitement du signal se trouvent dans IPP. Il s'agit de fonctions non standard (contrairement à celles proposées dans la MKL, la bibliothèque scientifique optimisée d'Intel, malheureusement absente) pour effectuer des traitements 1D, 2D, sur des vidéos, ...

#### <span id="page-2-5"></span>II - Les nouveaux outils

Chacun des 3 plugins du Parallel Studio peut s'utiliser séparément. Intel conseille de commencer par Composer, puis Inspector, pour finir par Amplifier. Un autre outil en phase de développement, Advisor, a pour objectif de piloter la réflexion.

# <span id="page-2-6"></span>II-A - Parallel Composer

L'ajout principal de ce plugin est l'extension parallèle pour le débuggeur. C'est aussi avec ce plugin qu'est livré le compilateur Intel 11.1. Il y a donc des liens forts entre les deux. Pour activer l'extension, il est nécessaire d'indiquer que l'on désire détecter les événements parallèles (ce qui permet de ne pas toujours avoir ce surcoût lorsqu'on débuggue une application classique).

- 3 -

Copyright © 2009 - Matthieu Brucher. Aucune reproduction, même partielle, ne peut être faite de ce site et de l'ensemble de son contenu : textes,<br>documents, images, etc sans l'autorisation expresse de l'auteur. Sinon vous de dommages et intérêts.

L'intérêt de cette extension n'est pas que dans la détection de données partagées entre threads, il s'agit aussi de vérifier des comportements dynamiques comme le code réentrant (est-ce qu'une fonction peut être appelée simultanément par plusieurs threads ?) ou l'arbre des tâches et des threads avec OpenMP.

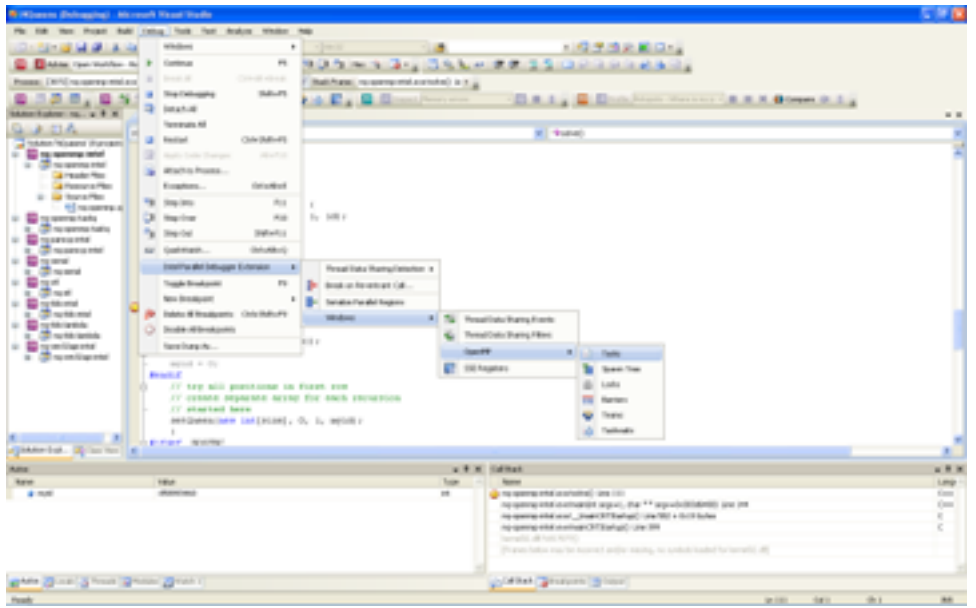

*Possibilités offertes par l'extension en mode debug*

Les sous-fenêtres OpenMP ne sont pas que pour OpenMP. A partir du moment où l'option **/qopenmp** est utilisée (elle est nécessaire pour OpenMP, mais aussi pour les extensions parallèles du compilateur comme **\_\_par**), elles peuvent afficher des informations utiles sur l'état des threads existants. De plus, il est alors possible de basculer en exécution monothread, ce qui permet aussi de vérifier le séquencement des exécutions.

| <b>Riftman delegated - Novel Your Yorks</b>                  |                                                                                                    |                                                                                                    |         |
|--------------------------------------------------------------|----------------------------------------------------------------------------------------------------|----------------------------------------------------------------------------------------------------|---------|
|                                                              | the Prope Rule Estas from Ford Andrea Medica Reg.                                                                                                    |                                                                                                    |         |
|                                                              | <b>SAN MILLION COMPANY COMPANY</b>                                                                                                    | 100 年度記載日記                                                                                                    |         |
|                                                              | <b>B. Brown married to a condition of the contract of the Condition of the Condition of the condition of the condition of the condition of the condition of the condition of the condition of the condition of the condition of </b> |                                                                                                    |         |
| <b>Property</b>                                              | [We] recovery makes a House, DWID, Industry and J.C. W. In Holdings, recovery makes 1, Industry                                                                                                    |                                                                                                    |         |
|                                                              | SC P. P. ( BANG ) E. B.D.                                                                                                    | ELA L. E. Elizabeth House: (B. R. R. Bower & L.                                                                                                    |         |
| Alter Eastern Inc., at R. M. . and approvements              |                                                                                                    |                                                                                                    |         |
| あおみ                                                          |                                                                                                    |                                                                                                    |         |
| <b>TARAT MILERY PURSER</b>                                   | <b>ISBN 9760</b>                                                                                                    | <b>V</b> Tubel                                                                                                    |         |
| <b>ED no summer lend</b>                                     | <b>BOARD E</b><br>IT are to fall sent you                                                                                                    |                                                                                                    |         |
| is 100 no sperma intui-                                      | Fortuna, 1952 toponey time it                                                                                                    |                                                                                                    |         |
| Cal Petrolet May<br><b>Cal Personal Plan</b>                 | second-consense, someo, a, and a                                                                                                    |                                                                                                    |         |
| L. D. Sancher                                                | ٠                                                                                                    |                                                                                                    |         |
| 45 recent p.d.                                               |                                                                                                    |                                                                                                    |         |
| <b>CO</b> no seeme hads<br><b>L. Commercial</b>              |                                                                                                    |                                                                                                    |         |
| <b>ED</b> reservante                                         |                                                                                                    |                                                                                                    |         |
| t 3 warrant                                                  | all would analyze it. It                                                                                                    |                                                                                                    |         |
| <b>CO</b> no senal<br>L. Chromet                             | LAR MEGGE<br>Eyengin cap paracter for provata-bands                                                                                                    |                                                                                                    |         |
| <b>C. March</b>                                              | I Fortunal 140y Indicates lovel I.                                                                                                    |                                                                                                    |         |
| 1. Gut                                                       | FLEASY OFFICER                                                                                                    |                                                                                                    |         |
| L Brytania<br>C. Bruntered                                   | active * case, pert. Electrical angeles at                                                                                                    |                                                                                                    |         |
| <b>L. El retariente</b>                                      | <b>Ballion</b>                                                                                                    |                                                                                                    |         |
| IT OF NYMERON                                                | <b>Books</b>                                                                                                    |                                                                                                    |         |
| is 10 removement<br><b>I</b> (Sweetington)                   |                                                                                                    |                                                                                                    |         |
|                                                              | <b>Innel Data Starts/Joseb</b>                                                                                                    |                                                                                                    | $-88$   |
|                                                              | dealers can have The AA-25 (1989 2): 23:57 (I wonth), considered<br>(7) Andrea cardinal The Lands (8) 2008 (1) 2010 (3) analys, analysis, fronta, 5 and on March                                                                     |                                                                                                    |         |
|                                                              |                                                                                                    |                                                                                                    |         |
|                                                              |                                                                                                    |                                                                                                    |         |
|                                                              |                                                                                                    |                                                                                                    |         |
|                                                              |                                                                                                    |                                                                                                    |         |
| plate but 12 in the                                          |                                                                                                    |                                                                                                    |         |
|                                                              |                                                                                                    | a W.W. Dobne                                                                                                    | $x + x$ |
| <b>Cologary Rane</b><br><b>Hugo Hing High Horses</b><br>mon. | <b>UN MAIN</b><br>Aspekts                                                                                                    | <b>Turquest</b><br>a collection of the collection<br>State adjust frame, Saling                                                                                                    |         |
| Note<br>testian Francist Pureat                              | 1. Holive Bill 19916, J. I.,  Jan. Josef, J.; Yacrosi<br><b><i><u>Administration</u></i></b><br><b>ISAAA</b>                                                                                                    | to sena cred. Inc., leaks 1) (KWW-consciousn's 4).                                                                                                    |         |
| $\frac{1}{2}$ and                                            | Market T1, Technology (600) 213 per Jean L. T1, Technology (600) 213 per Jean L. Classed                                                                                                    | Tep operag-color), and 1. Scaled 10. (2000-2015 Scaled and Economic SEE). Extendity, Limit Britain (Calif. 3. C.<br>between these and traded to research and forces in 1970 believed in the between 10 and |         |
|                                                              |                                                                                                    | the remain tends and 1 leader. You have a chief development of a state of the control of the control of the control                                                                                        |         |
|                                                              |                                                                                                    | the remain tends and it leaded. It through Asian developed the attention proportion and public attri-                                                                                                    |         |
|                                                              |                                                                                                    |                                                                                                    |         |
|                                                              |                                                                                                    |                                                                                                    |         |
| When Working from Women Works to                             |                                                                                                    | Contrast Constructs To be founded by Mod                                                                                                    |         |

*Différentes vues en cours de débuggage, comme l'arbre des tâches ou les événements*

Il semblerait qu'il soit possible de débugger plusieurs processus simultanément, à la **[TotalView](http://matthieu-brucher.developpez.com/tutoriels/cpp/totalview/)**, mais aucun exemple ne le montre, aucune aide n'en parle.

# <span id="page-4-0"></span>II-B - Parallel Inspector

L'inspecteur est chargé de détecter les problèmes de mémoire et de threads lorsqu'un programme fonctionne. Selon le niveau d'inspection, le temps d'exécution du programme peut être très long (mais on n'a rien sans rien). A chaque fois qu'un problème est détecté, sa gravité sera indiquée, l'emplacement de l'erreur et le code associé (qui pourra ensuite être modifié dans l'éditeur).

La première analyse possible est celle de la mémoire. Il est donc possible de vérifier, entre autres, les fuites mémoire. Le rapport reporte l'endroit d'allocation. Tout ceci est visible dans la capture d'écran suivante.

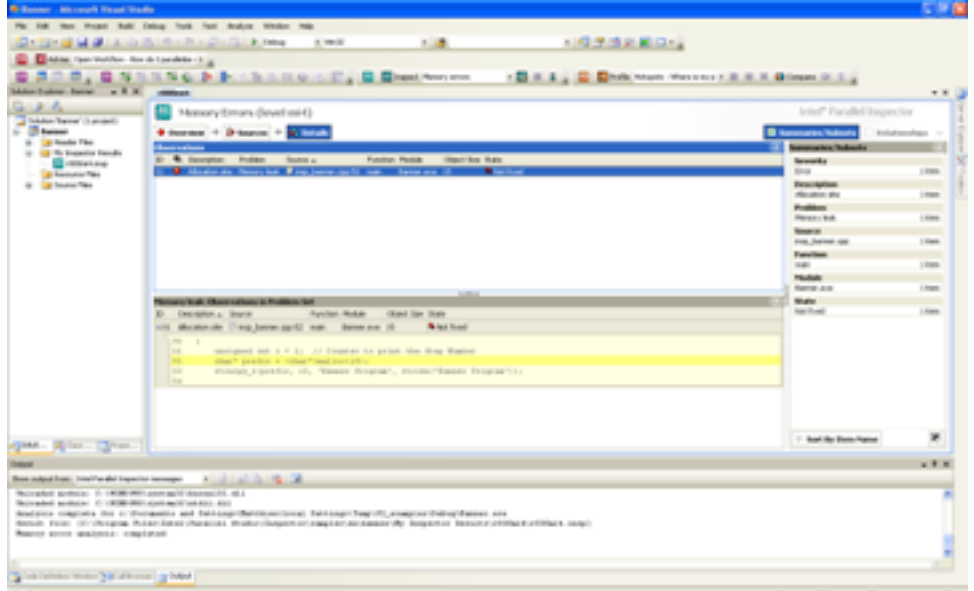

*Rapport d'inspection mémoire*

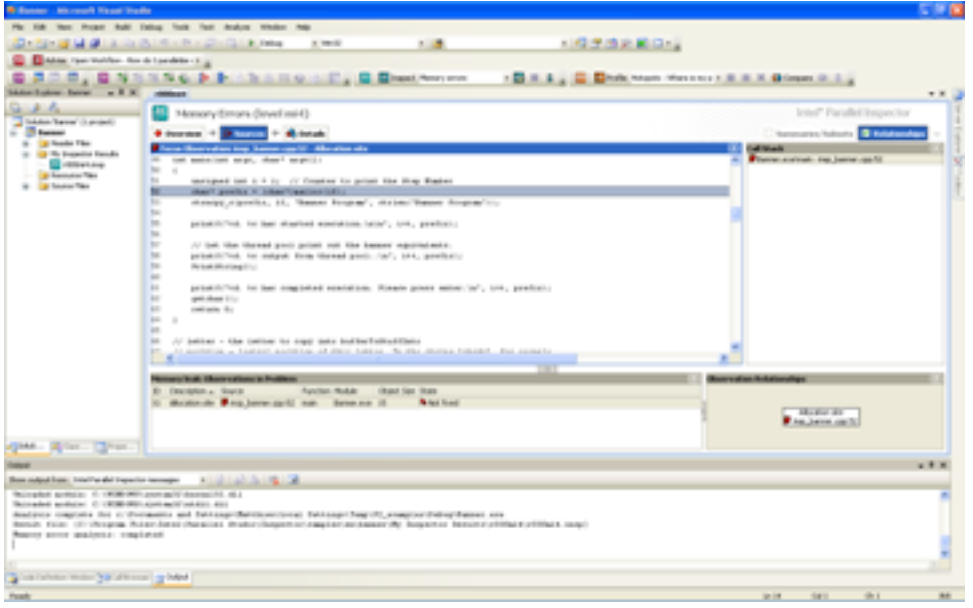

*Le code source ayant généré une fuite mémoire*

Parallel Inspector n'est pas Parallel pour rien. L'inspection des threads permet de vérifier les accès mémoire concurrents. Il est possible de supprimer certaines analyses afin d'accélérer l'inspection (mais seulement après qu'une première inspection ait été effectuée). Par exemple, si on connaît le comportement d'une variable, il n'est pas nécessaire de la surveiller.

Copyright © 2009 - Matthieu Brucher. Aucune reproduction, même partielle, ne peut être faite de ce site et de l'ensemble de son contenu : textes,<br>documents, images, etc sans l'autorisation expresse de l'auteur. Sinon vous de dommages et intérêts.

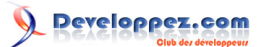

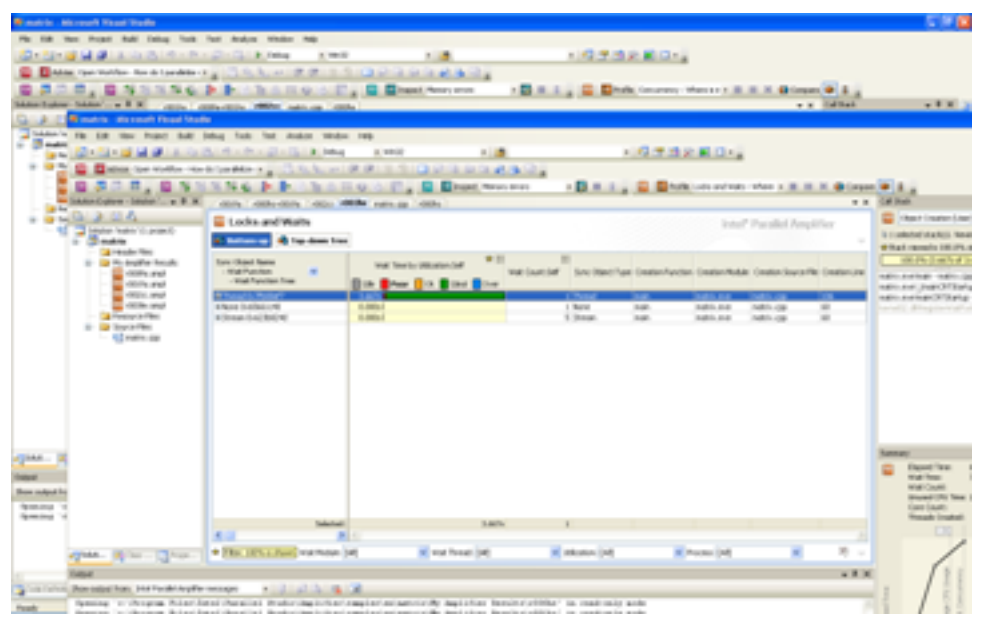

*Rapport d'inspection sur le parallélisme*

| <b>Giangkrin, Managel Hazel Hude</b>                                                                                                    |                                                                                                    |                                                                                                 |                                                           |
|----------------------------------------------------------------------------------------------------|----------------------------------------------------------------------------------------------------|-------------------------------------------------------------------------------------------------|-----------------------------------------------------------|
| the Prope Rule Estas Fork Fort Andrea Weder Help                                                                                                    |                                                                                                    |                                                                                                 |                                                           |
| <b>District of a construction of the con-</b>                                                                                                    | a mete-<br>1. 1.                                                                                                    | 127年後の第13回                                                                                      |                                                           |
|                                                                                                    | Elektron manifesting the determinant and conditions of the condition of the condition of the condition of the                                                                                                    |                                                                                                 |                                                           |
|                                                                                                    | NESSER RESERVED COMPANY                                                                                                    | 1 D. R. L., G. Dhift (more); Henry E. R. R. L. Blown # L.                                       |                                                           |
|                                                                                                    |                                                                                                    | v v Editat                                                                                      | $-11$                                                     |
| <b>Simatro: We court Flood Stude</b>                                                                                                    |                                                                                                    |                                                                                                 |                                                           |
| hadne's the list that front duty belog field for insider tender two<br><b>Change</b>                                                                                  |                                                                                                    |                                                                                                 |                                                           |
| to the contract of the contract and contract of the second                                                                                                    | a wear<br>川道                                                                                                    | 日本語記載日程                                                                                         |                                                           |
| $\frac{1}{2} \left( \frac{1}{2} \right) \left( \frac{1}{2} \right)$<br>$\frac{1}{2} \left( \frac{1}{2} \right) \left( \frac{1}{2} \right) \left( \frac{1}{2} \right)$ | E Education with the high-state and control of the control of the control of the control of the                                                                                                    |                                                                                                 |                                                           |
|                                                                                                    | <b>B.A.I.R., B.A.I.I.N.G. P.P.</b> , Ch.O.II.Q. O.E., B. Elisat Nov. 21.                                                                                                    | (Bit 1, B Brancovico del 18.8.8 Blood #)                                                        |                                                           |
|                                                                                                    | SAMPLINE SERVICE R.R. R. College L. Miller College PROD. College L. Miller                                                                                                    |                                                                                                 | w in 1000 liters                                          |
| 上山山                                                                                                    | <b>ED Locks and Walts</b>                                                                                                    | letal <sup>e</sup> Pacallel Amplifier                                                           | <b>CO</b> Hitage Couplan Line                             |
| The best of the base of<br>1 Cheese                                                                                                    | <b>Banana Bredenter, Grocery</b>                                                                                                    |                                                                                                 | 3 1 selected vita Nov. News                               |
| <b>Call Interaction Filters</b>                                                                                                    |                                                                                                    |                                                                                                 | 49 High recognity 198 (PA)                                |
| 1 . In the boyd'ar forcede<br><b>CONTRACTOR</b>                                                                                                    |                                                                                                    |                                                                                                 | <b>CONTRACTOR</b>                                         |
| <b>CONTRACTOR</b>                                                                                                    | <b>SHE</b><br><b>Rearra</b>                                                                                                    | <b>All explorers</b> of the<br>true four to UNLation Safe<br><b>Side Blue Bill, Blind Bline</b> | against the company<br>water and Jose Of Early            |
| CE visitori, send<br><b>CE All the seco</b>                                                                                                    | in the<br>LENTHALL AT 17                                                                                                    |                                                                                                 | water-and inger (ATS aring)<br>Carlotti, Allington Valley |
| <b>California print of Gass</b>                                                                                                    | $\frac{1}{2}$<br>$\frac{1}{2}$<br>LE CA no Wilde of                                                                                                    |                                                                                                 |                                                           |
| 1 De Sterle Film<br>1- All ments ago                                                                                                    | $\frac{1}{2}$<br>project in "Vincent a Romark Art Hascleen Holiva", appoint all, dand auto Roman Citiz.                                                                                                    |                                                                                                 |                                                           |
|                                                                                                    | 147<br>医療病院の医療法<br>$\cdots$                                                                                                    |                                                                                                 |                                                           |
|                                                                                                    | 14                                                                                                    |                                                                                                 |                                                           |
|                                                                                                    | $\sim$<br><b>COM</b><br>IT Many this and ad-generical extensive to thinking                                                                                                    |                                                                                                 |                                                           |
|                                                                                                    |                                                                                                    |                                                                                                 |                                                           |
|                                                                                                    | $1 - 1$<br>$\frac{1}{2}$<br>tage) + favilenmik () + taggil-                                                                                                    |                                                                                                 |                                                           |
|                                                                                                    | in all                                                                                                    |                                                                                                 |                                                           |
|                                                                                                    | 1/3<br>go lot 61 Weaven into muses half or<br><b>CHI</b><br>promiti signifik 1 = 19.19 morin', togoit;                                                                                                    | <b>School</b><br><b>Science</b>                                                                 |                                                           |
| <b>JAAR</b>                                                                                                    | <b>ATA</b><br>prometti significa i e es.in consini, espolita                                                                                                    |                                                                                                 |                                                           |
|                                                                                                    | <b>KB</b><br>promiting total. 19.35 people', transitionally,                                                                                                    |                                                                                                 | <b>Electrician</b><br><b>Walk House</b>                   |
| <b>Book coulput &amp;</b>                                                                                                    | <b>CD</b><br><b>CM</b><br>a di la citata che fina provincia il 14                                                                                                    |                                                                                                 | <b>Wall Count</b>                                         |
| form must                                                                                                    | <b>US</b><br>printfillaboraties sense relevance are consentated                                                                                                    | <b>School</b>                                                                                   | <b>Woods City Texas</b><br><b>Card Cause</b>              |
| Spreading 14                                                                                                    | UA<br>sim.                                                                                                    |                                                                                                 | <b>Honork Institut</b>                                    |
|                                                                                                    |                                                                                                    | <b>SALTA</b><br><b>Sales Sed</b><br>$1 - 10$                                                    |                                                           |
|                                                                                                    |                                                                                                    | ×                                                                                               |                                                           |
|                                                                                                    | green. By the Chinese of The Elisabeth version help<br>of our hours (set)                                                                                                    | <b>W Introduce</b> East<br>If Process Ltd.<br>$\sim$                                            |                                                           |
|                                                                                                    |                                                                                                    | $-11$                                                                                           |                                                           |
| Downston has 144 Federal Argiller recogni-<br><b>CAR FARMER</b>                                                                                                    | a control of the con-                                                                                                    |                                                                                                 |                                                           |
|                                                                                                    | faming in thromas Polantizani theatist thusinitasist antequies an agency to Aquistics Sensite of the mail sele<br>because their additional characters. Readers that a class and applications approved the three faces for additional consequence and a state |                                                                                                 |                                                           |

*Affichage d'un problème d'accès en écriture à une même donnée*

L'analyse mémoire est un problème récurrent. Il est parfois nécessaire d'ajouter une bibliothèque lors de la compilation ou de modifier son code. Ici, tout est fait en direct, ce qui est bien pratique. De même, l'inspection des threads est un outil qui peut être très utile lors d'un débuggage complexe où le multithreading intervient.

# <span id="page-5-0"></span>II-C - Parallel Amplifier

Amplifier effectue un profil du code à la volée. Le profil d'un code peut déjà être effectué par **[certaines versions de](http://matthieu-brucher.developpez.com/tutoriels/cpp/profil-valgrind-visual-studio/?page=visual_studio) [Visual Studio](http://matthieu-brucher.developpez.com/tutoriels/cpp/profil-valgrind-visual-studio/?page=visual_studio)**, mais avec plusieurs coûts différents. Ici, on se limitera à la durée de fonctionnement, à la qualité du parallélisme et aux délais d'attentes.

Le premier type de profil est le **hotspot**. Il s'agit de mesurer où l'application passe le plus clair de son temps. Dans le cas présenté, c'est la fonction **algorithm3** qui est la plus coûteuse. En double-cliquant dessus, on ouvre une fenêtre donnant ligne par ligne le pourcentage de temps passé.

- 6 -

Copyright © 2009 - Matthieu Brucher. Aucune reproduction, même partielle, ne peut être faite de ce site et de l'ensemble de son contenu : textes,<br>documents, images, etc sans l'autorisation expresse de l'auteur. Sinon vous de dommages et intérêts.

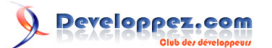

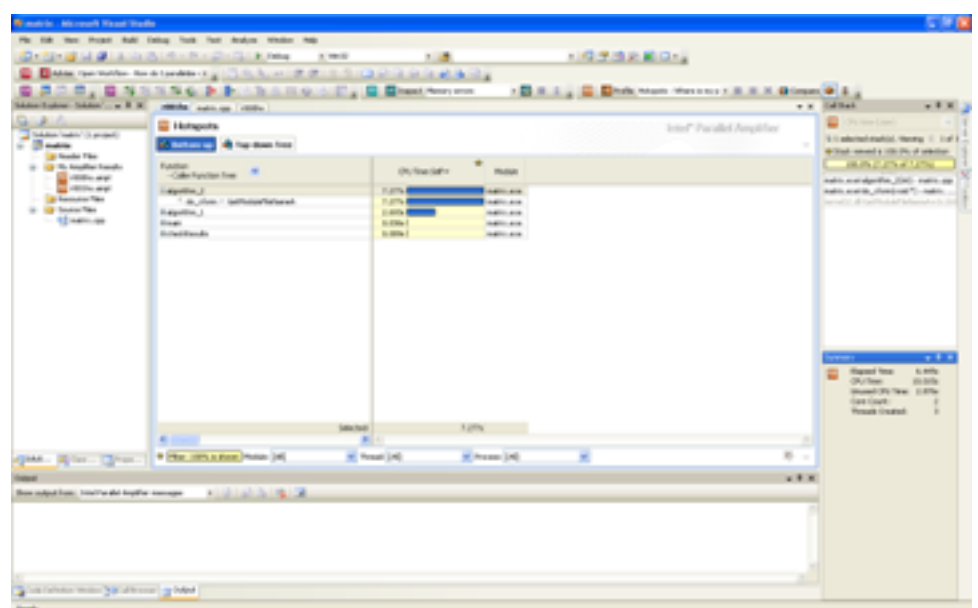

*Détection des fonctions les plus coûteuses*

| <b>Constrict, Managell Kassi Washs</b>                |                                                                                                    |                                      | <b>STATE</b>                                                                                           |
|-------------------------------------------------------|----------------------------------------------------------------------------------------------------|--------------------------------------|----------------------------------------------------------------------------------------------------|
|                                                       | Pla list than Propet Bull Esting Trait from Andrea Weder Help                                       |                                      |                                                                                                    |
|                                                       | 12天地出版日12<br><b>Continued at a control of the Continue Association</b><br>1. 3.<br><b>1 1912</b>    |                                      |                                                                                                    |
|                                                       | Dates records to closed in the contract of the contract of the contract of the contract of the con- |                                      |                                                                                                    |
|                                                       |                                                                                                    |                                      |                                                                                                    |
|                                                       | <b>DE, ENSING PRINCIPLE, E ENGINEER</b><br>12 E.L., C. Dhift, Main Hasses J. R. R. K. Blown, O.L.,  |                                      |                                                                                                    |
| Alternative State - a R. R. - Michel autors (1984)    |                                                                                                    |                                      | v v Editat<br>$-11$                                                                                    |
| 未归去                                                   | <b>CO Hotspots</b>                                                                                  | Jone <sup>ry</sup> Parallel Amplifay | <b>Contact Line</b>                                                                                    |
| Tok-Ase-Teacher (3 project)<br>C. Boston              | <b>Banana Blutania Bancon</b>                                                                       |                                      | 10 In advertised structured, Higgs and 11 In all 21.<br>٠                                              |
| a looks The                                           |                                                                                                    |                                      | 4-Tool: second a 100-74; of printing                                                                   |
| is a "To location funds.                              | $-10998$                                                                                            |                                      | <b>CARD CATALOG STATE</b>                                                                              |
| - El retto ago<br><b>CONTRACTOR</b>                   | <b>SHE</b><br>Source:                                                                               | Our financial<br><b>* *</b>          | auto antiquitie, (in) valving                                                                          |
| <b>A Leonard Tax</b>                                  | non due con expression, computering it<br>$-1$<br>100                                               |                                      | and in another characteristic condition<br>become that and it constitution due to be determined as the |
| <b>Bandwiller</b>                                     | 676<br>wood allanyields, 21300 model in<br>m<br>for that a rightful a v Mix a to Bachmadelli        |                                      |                                                                                                    |
| - <b>Edward</b>                                       | <b>CTL</b>                                                                                          |                                      |                                                                                                    |
|                                                       | m<br>17 Novar Gooksoad, Rachion to geneant paper longe from andreotherapied access (Washelf).       |                                      |                                                                                                    |
|                                                       | cw.<br>$\sim$<br>Betwells in considered consistent and constraints, and consist-                    |                                      |                                                                                                    |
|                                                       | m<br>for that 4 m fo 5 m ft was a                                                                   | <b>With Ave</b>                      |                                                                                                    |
|                                                       | m<br>320 33 1 2 3 4 1 1 2<br>green.                                                                 |                                      |                                                                                                    |
|                                                       | <b>CHE</b><br>silizat = 0.8y                                                                        | it-benefit                           |                                                                                                    |
|                                                       | o<br>For 1300 R = R; R = R; PRE 1                                                                   | 1144.00                              |                                                                                                    |
|                                                       | $\rightarrow$<br>18.19.1.199.1.BV                                                                   | <b>HATHE</b>                         |                                                                                                    |
|                                                       | 100 31 - 378 + 11                                                                                   | 4 5 4                                |                                                                                                    |
|                                                       |                                                                                                    |                                      |                                                                                                    |
|                                                       | $\equiv$<br>$\rightarrow$                                                                           | 111418                               |                                                                                                    |
|                                                       | $\overline{a}$                                                                                      |                                      | $x + x$<br>Toretown                                                                                    |
|                                                       | $\rightarrow$<br>11 Even from fromtread, Sections.                                                  |                                      | Happy First<br><b>KLAMME</b>                                                                           |
|                                                       | $\overline{a}$<br>laged's it couldnot con bank taling time, rest con'c<br>12                        |                                      | <b>CALL Tomas</b><br><b>His Artis</b>                                                                  |
|                                                       | $\rightarrow$                                                                                       |                                      | <b>Mond (F) Tex 11876</b><br><b>San South</b>                                                          |
|                                                       | $\equiv$<br>$\sim$                                                                                  |                                      | <b>Hospit Graded</b><br>٠                                                                              |
|                                                       | <b>VALLE</b>                                                                                        | Labor on                             |                                                                                                    |
|                                                       |                                                                                                    |                                      |                                                                                                    |
|                                                       |                                                                                                    |                                      |                                                                                                    |
| dillo River Chee 1                                    | of Assess Ltd.<br>w. Head Ltd.<br>* He can a new hour [e]<br>×                                      | $8 - 1$                              |                                                                                                    |
|                                                       |                                                                                                    | $-7 - 1$                             |                                                                                                    |
| State codput from: I want to also brandles incorreges | <b>Kingdom Star Att</b>                                                                             |                                      |                                                                                                    |
|                                                       |                                                                                                    |                                      |                                                                                                    |
|                                                       |                                                                                                    |                                      |                                                                                                    |
|                                                       |                                                                                                    |                                      |                                                                                                    |
|                                                       |                                                                                                    |                                      |                                                                                                    |
|                                                       |                                                                                                    |                                      |                                                                                                    |
|                                                       |                                                                                                    |                                      |                                                                                                    |
|                                                       |                                                                                                    |                                      |                                                                                                    |
| The fainter man has discover or based                 |                                                                                                    |                                      |                                                                                                    |
| Freeh Corp.                                           |                                                                                                    |                                      |                                                                                                    |

*Détail des coûts par instruction*

L'analyse du parallélisme, **concurrency**, indique, à partir du nombre de processeurs de la machine, la scalabilité de l'algorithme. Dans le cas présenté, on voit en bas à droite le gain total, pour deux processeurs qui est à 1.78, soit donc 88.8% d'utilisation. On peut demander le détail des sources qui indique que le manque de parallélisme vient surtout des routines d'affichage. En revanche, la fonction la plus coûteuse, *algorithm3*, en temps a un bon parallélisme.

- 7 - Copyright © 2009 - Matthieu Brucher. Aucune reproduction, même partielle, ne peut être faite de ce site et de l'ensemble de son contenu : textes,<br>documents, images, etc sans l'autorisation expresse de l'auteur. Sinon vous

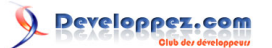

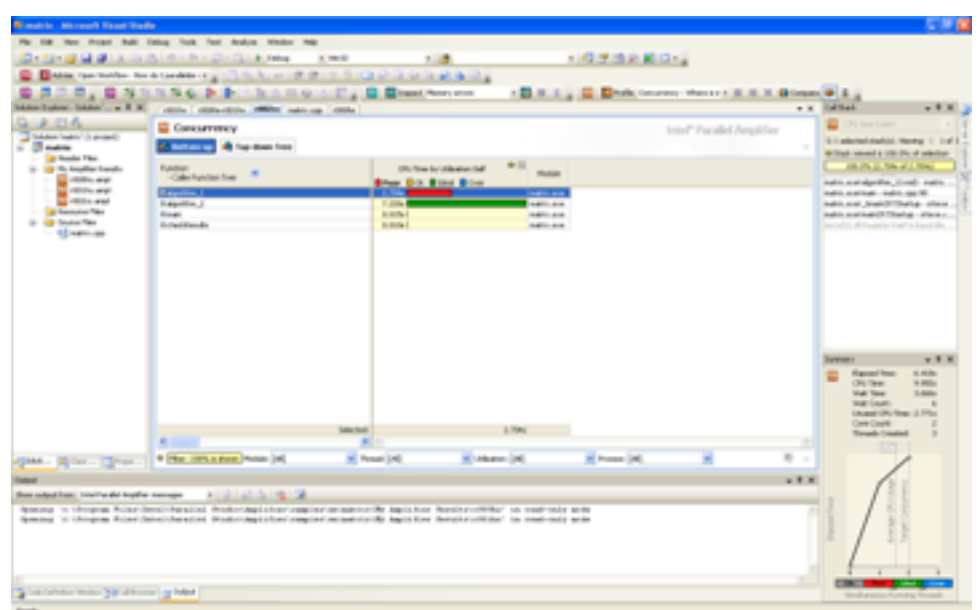

*Détection du parallélisme sous-optimal*

| <b>Giannicio: Microsoft Weast Wash</b>                   |                                                                                                    |                                                            | <b>STATE</b>                                                    |
|----------------------------------------------------------|----------------------------------------------------------------------------------------------------|------------------------------------------------------------|-----------------------------------------------------------------|
|                                                          | Pla list then Projet Bull Estay field fast Andrea Weder Hill                                                                                                    |                                                            |                                                                 |
|                                                          | 12天地出版日12<br><b>Continued and Automobile Adventure Advertising</b><br>a moto<br>1.1                                                                                                    |                                                            |                                                                 |
|                                                          | Date provide to a tender ty think of the financial standard and                                                                                                    |                                                            |                                                                 |
| 3 B . B                                                  | No. 9. 9. 10. 11. 12. 13. 14. 15. 15. 20 Minutes Press Press and                                                                                                    | 1 D. R. L., G. Dhift, Impress Massach & R. N. Blown, O. L. |                                                                 |
| Allan Tradeer-Tokdob  a B W.                             | calling contraction reaches and contra-                                                                                                    |                                                            | v v Halilah<br>$-11$                                            |
| $A = 1.4$<br>Scholars (audity) (3 project)<br>C. Boston  | <b>Countries</b>                                                                                                    | Joiner" Parallel Amplifant                                 | ٠<br>The most is and                                            |
|                                                          | <b>Bonne Blute to Division</b>                                                                                                    |                                                            | 10 In advertised structured, Higgs and 11 In 1971.              |
| a looks The                                              |                                                                                                    |                                                            | 4-Tool: second a 100-PA; of originar<br><b>CALIFORNIA CARDS</b> |
| ing the boughter franches<br><b>SE HORN AND</b>          |                                                                                                    | 東国市<br>Old Hawky Millers Fell                              | Andrés available (1961-1987), aux                               |
| <b>CONTRACTOR</b>                                        | Inste<br><b>UNK</b>                                                                                                    | <b>Blue Bill Bldgs Blog.</b>                               | Andrés analytik, chambragh 71 - Andrés                          |
| <b>CONTRACTOR</b><br><b>J. Lacouston Titles</b>          | im.<br>// Bokes Explorat Switche to protect came longs from anticidentaled access (Boxded):<br>in<br>$\rightarrow$                                                                                                    |                                                            | between 1971 and 19 partition is due to be dependent in the     |
| <b>Big Section Time</b><br>- <b>Edward</b>               | Bottom Coronal prints in the Carolina and in that is the America and<br>175<br>for class 2.4 St 2.4 Mt 442 cl                                                                                                    |                                                            |                                                                 |
|                                                          | LTD.<br>cash (c) = 1/78 = 3.1<br>w                                                                                                    |                                                            |                                                                 |
|                                                          | 100<br>$-0.014(1)$ $-0.014(1)$                                                                                                    |                                                            |                                                                 |
|                                                          | 170<br>that closes & A D; & A R; 4481 c)                                                                                                    | 11.4 Million                                               |                                                                 |
|                                                          | $\frac{1}{2}$<br>1000 100 × 1700 × 101<br>$\frac{1}{2}$<br>test 80 + 878 + 31                                                                                                    | <b>B.LEW-R</b><br><b>U. 75%</b>                            |                                                                 |
|                                                          | ×                                                                                                    |                                                            |                                                                 |
|                                                          | $\frac{1}{2}$                                                                                                    | <b>HARMER</b>                                              |                                                                 |
|                                                          | $\overline{a}$<br><b>HE</b>                                                                                                    |                                                            |                                                                 |
|                                                          | // Root drop Explorat Sackles<br>w<br>knowledge and deck a contemptions asset and a sections of<br>×                                                                                                    |                                                            | $x + x$<br>Toretown                                             |
|                                                          | <b>HE</b><br>140                                                                                                    |                                                            | <b>Harry Heat</b><br>11, 11, 194                                |
|                                                          | $\sim$                                                                                                    |                                                            | <b>CRETING</b><br>is senior<br><b>Walk Town</b><br>3.446        |
|                                                          | book & clinical distribution of<br>m.                                                                                                    |                                                            | <b>Wall Louis</b><br>×                                          |
|                                                          | $-$<br>Andrew More moved in L.A.                                                                                                    |                                                            | Lincoln (Mr. Reg. J. Files<br>Care Cause                        |
|                                                          | <b><i><u>SALTA</u></i></b>                                                                                                    | Larg or                                                    | Toronto Counted                                                 |
|                                                          | w. Head Ltd.<br>of University DAT<br>of Franco DAT                                                                                                    | $8 - 1$<br>۰                                               |                                                                 |
| Given Writer . [Three ]                                  | * He intuitive house of                                                                                                    |                                                            |                                                                 |
|                                                          |                                                                                                    | $1 + 1$                                                    |                                                                 |
| Show codes of front: Install he also despite a successor | a contract the control                                                                                                    |                                                            |                                                                 |
|                                                          | femous in throwing Aller-Hensithewallad Henkintegration's partner conservative Agriculture Hensing (throwing area)<br>Species 's charges Road Schol Resolute Statement Controls and Complete Accountation of Automobile Sections of the control of the |                                                            |                                                                 |
|                                                          |                                                                                                    |                                                            |                                                                 |
|                                                          |                                                                                                    |                                                            |                                                                 |
|                                                          |                                                                                                    |                                                            |                                                                 |
|                                                          |                                                                                                    |                                                            | <b>CSK</b>                                                      |
| The fainter water has allowed a black                    |                                                                                                    |                                                            | Norsh process Australia Vienada                                 |
|                                                          |                                                                                                    |                                                            |                                                                 |

*Détection du parallélisme sous-optimal*

Enfin, un des gros problèmes du parallélisme concerne les attentes et les verrous. Ici encore, Amplifier propose une solution. Dans l'exemple ici, l'attente n'est présente que dans la fonction principale, lorsqu'elle attend que les sousthreads se terminent.

- 8 - Copyright © 2009 - Matthieu Brucher. Aucune reproduction, même partielle, ne peut être faite de ce site et de l'ensemble de son contenu : textes,<br>documents, images, etc sans l'autorisation expresse de l'auteur. Sinon vous

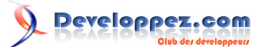

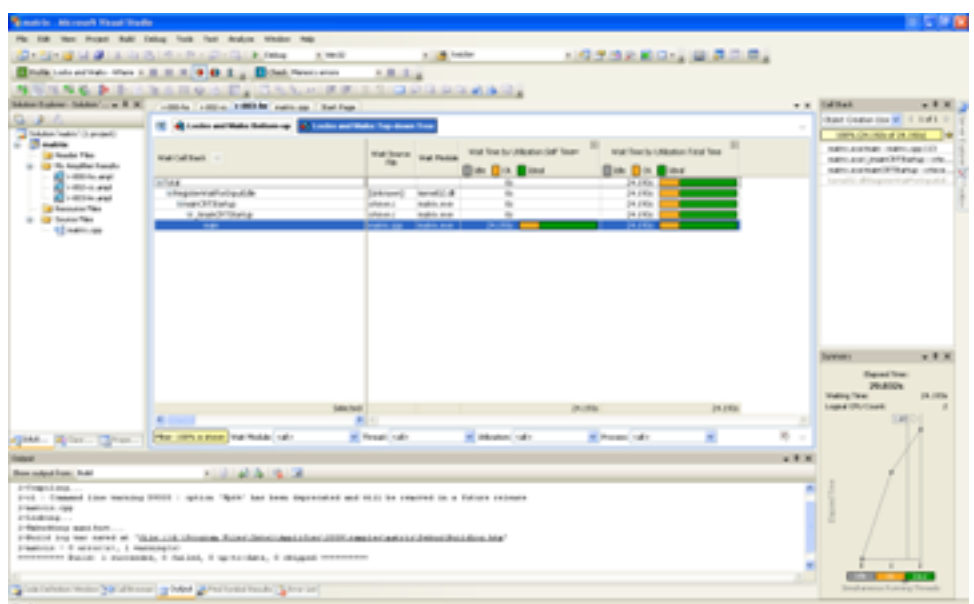

*Détection des attentes et des verrous coûteux*

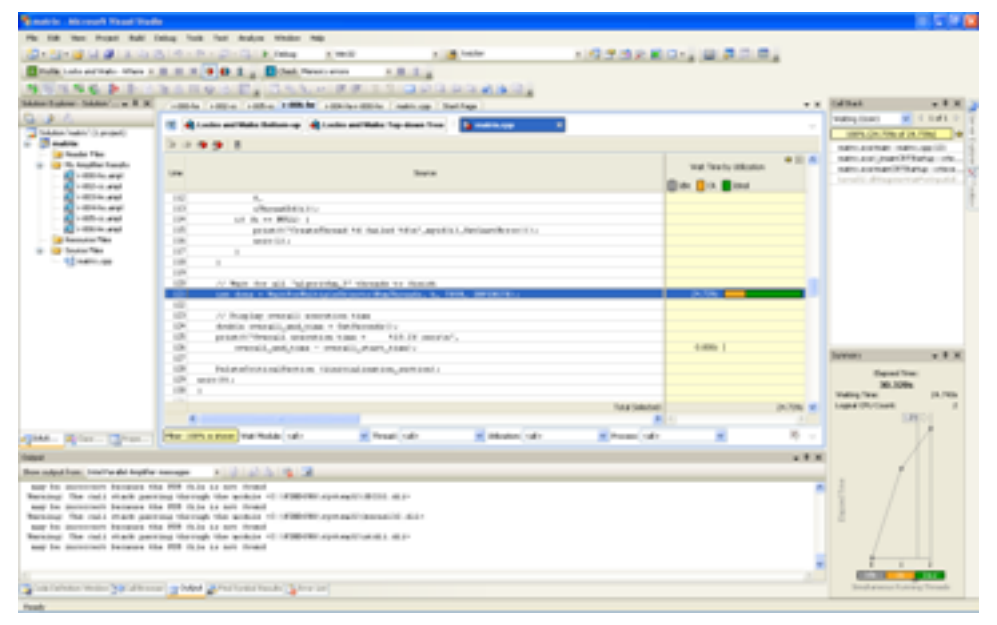

*Détail des verrous par instruction*

Il est aussi possible de comparer les résultats entre plusieurs exécutions et changements. Cela permet de visualiser l'évolution des améliorations.

- 9 - Copyright © 2009 - Matthieu Brucher. Aucune reproduction, même partielle, ne peut être faite de ce site et de l'ensemble de son contenu : textes,<br>documents, images, etc sans l'autorisation expresse de l'auteur. Sinon vous

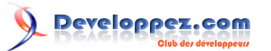

| <b>Giandelei, Microsoft Haust Weder</b>                  |                                                                                                    |                                          |                            |                                                          |                           |              |                                                                                                    |
|----------------------------------------------------------|----------------------------------------------------------------------------------------------------|------------------------------------------|----------------------------|----------------------------------------------------------|---------------------------|--------------|----------------------------------------------------------------------------------------------------|
|                                                          | then Proper Rulei Enting Fords Ford Analyse Weeker Prob.                                                                  |                                          |                            |                                                          |                           |              |                                                                                                    |
| <b>District M.M.</b>                                     | A control of the State Control of the                                                                                     | a moto                                   | 1.18                       | 100 年度总单位()                                              |                           |              |                                                                                                    |
|                                                          | These memories were content of products in the content of the content of the con-                                         |                                          |                            |                                                          |                           |              |                                                                                                    |
|                                                          | 二、 图 为 三、 文 G A B - 上 三、 三、 C - L D - L D - L D - L D - L D - L D - L D - L D - L D - L D - L D - L D - L D - L           |                                          |                            | 12 II J., C. Drebt Mark Wasser J. R. H. N. Glosso, W. S. |                           |              |                                                                                                    |
| Allan Toplan - Siddish - an R. R.                        | castle resolutions against come.                                                                                          |                                          |                            |                                                          |                           |              | v k Editat<br>$-11$                                                                                                    |
| $-2.716$                                                 |                                                                                                    |                                          |                            |                                                          |                           |              |                                                                                                    |
| a bidde han (Levad)                                      | <b>GE Hotspots</b>                                                                                                    |                                          |                            |                                                          | Teter" Parallel Amplifant |              | Will advertising that there is a                                                                                                    |
| <b>C. Bookley</b>                                        | <b>C. Batton or</b>                                                                                                    |                                          |                            |                                                          |                           | $\sim$       | that support is to the of sending                                                                                                    |
| a looks The<br>11 12 The Amadian Sounds                  | <b>Fusiton</b> or                                                                                                    | ٠<br>100 Town Fed., 20054                | <b>CRI Tex Tell (SECU)</b> | <b>CRU Teached Milwassers</b>                            | <b>Bobb</b>               |              |                                                                                                    |
| $-2$ difficulty                                          | Algorithm, J.                                                                                                    | <b>J. Pole</b>                           | A million                  | <b>BLACK</b>                                             | <b>NAME AND</b>           |              |                                                                                                    |
| <b>CONTRACTOR</b>                                        | <b>CASEMAN</b>                                                                                                    | <b>SURPRIT</b>                           | 1,000                      | to Arrive                                                | <b>NAMES</b> AREA         |              | & Statisticsation and detect-<br>comments strainly                                                                                                    |
| <b>A Remotes Tax</b>                                     | navikitaria:                                                                                                    | <b>SLAVING</b>                           | $\mathbf{m}$               | to mode                                                  | natri anni                |              |                                                                                                    |
| U. Of Scotlan Tiber<br>1. SEARCH                         | man.                                                                                                    | <b>SLOWING</b>                           | <b>S. FORD</b>             | to serve                                                 | <b>TARTLANE</b>           |              |                                                                                                    |
|                                                          | April 1.                                                                                                    | <b>FLEND</b>                             | A green                    | 49, 240,                                                 | natri arm                 |              |                                                                                                    |
|                                                          | Sales Pauli<br>41<br>$\sim$                                                                                               | 1700                                     |                            | 13.495.92                                                | <b>LIGHT</b>              | $\sim$       | $x + x$<br>Toretown<br>standard relations. And<br>Days  In \$9751 to \$4851 2,000 to<br>OU  NAME STATE AND IN<br>Was  \$5,000 S.ENs Turbs<br>time.<br>٠<br>Them. |
|                                                          | (past., 2) for  [3] hotel, 10 PM a structure being just                                                                   | $\infty$ -funnel $\vert\mathcal{A}\vert$ | of Assess [26]             | ×                                                        |                           | <b>RI-10</b> |                                                                                                    |
|                                                          |                                                                                                    |                                          |                            |                                                          |                           | 18.8         |                                                                                                    |
| Show codes of front: Install he also despite a successor | a contract de la con-                                                                                                    |                                          |                            |                                                          |                           |              |                                                                                                    |
|                                                          | femous in throwing Aller-Hensithewallad Henkintegration's partner conservative Agriculture Hensing (throwing area)        |                                          |                            |                                                          |                           |              |                                                                                                    |
| The fainter man has directed or band                     | Species 's Chington Ricks'/Mini-Chevaline disabilities'/exploit/extractivity depiction Service/Childer' in contrasty acts |                                          |                            |                                                          |                           |              |                                                                                                    |
|                                                          |                                                                                                    |                                          |                            |                                                          |                           |              |                                                                                                    |

*Comparaison entre deux exécutions hotspot*

Les données retournées sont très pratiques et utiles (comme la vue sur le code source), avec une documentation en ligne claire et efficace.

# <span id="page-9-0"></span>**Conclusion**

Amplifier et Inspector sont intuitifs et simples d'utilisation, Composer l'est un peu moins. L'aide en ligne est facile d'accès (contrairement la version béta où tout était à faire), et Intel propose plusieurs vidéos sur son site Internet présentant les possibilités de Parallel Studio.

Parallel Studio est donc un produit qui me semble très utile, qui est peu envahissant dans son programme (je pense à Inspector et Amplifier pour la détection de certains problèmes sans bibliothèques additionnelles), et efficace. Les problèmes qu'il tente de résoudre ne sont pas faciles, et il s'en sort, à mon avis, avec brio.

- 10 - Copyright © 2009 - Matthieu Brucher. Aucune reproduction, même partielle, ne peut être faite de ce site et de l'ensemble de son contenu : textes,<br>documents, images, etc sans l'autorisation expresse de l'auteur. Sinon vous